# **AVALIAÇÃO EXPERIMENTAL E NUMÉRICA DA CRIAÇÃO DE MOSSAS SIMPLES**

Neste capítulo são apresentados os resultados experimentais de criação de mossas simples em espécimes tubulares, usando um indentador cilíndrico com duas orientações: longitudinal e transversal ao eixo longitudinal do espécime, e duas profundidades máximas, 15% e 25% do diâmetro do espécime. Durante os testes foram construídas curvas "força de indentação/deslocamento" do indentador e calculadas as recuperações elásticas conseqüentes da remoção do elemento indentador da superfície amassada. Neste capítulo são detalhados unicamente os resultados dos testes de mossas simples transversais, com profundidade máxima de 15%. Os resultados experimentais dos outros testes são resumidos no Apêndice D.

A análise experimental da mossa transversal com profundidade máxima de 15% foi reproduzida mediante simulação numérica, usando uma análise não linear por elementos finitos. A análise considerou vários tipos de não linearidade: geométrica, grandes deformações, plasticidade e contato, tentando se aproximar da realidade dos testes.

No final do capítulo são comparados os resultados experimentais e os numéricos. Uma vez validado o modelo de indentação por elementos finitos, este pode ser usado para a modelagem de ruptura estática.

**3** 

# **3.1. Análise Experimental**

A análise experimental de criação de mossas baseia-se nas informações de testes de indentação em corpos de prova tubulares apresentados em [41], [42].

O carregamento de indentação que gera a mossa obedece unicamente à força transmitida pelo contato do indentador. O apoio dos espécimes na geratriz inferior não foi detalhado em [41], [42], sendo o apoio assumido como uma superfície plana que restringe o deslocamento do espécime na direção vertical.

#### **3.1.1.**

#### **Características dos Espécimes e do Indentador**

As dimensões dos corpos de prova tubulares foram escolhidas para se aproximar da condição de dutos de parede fina (D/t > 10), utilizados para transporte de óleo e gás. As dimensões dos corpos de prova e do indentador são apresentadas na Tabela 3.1. Nas extremidades dos espécimes foram soldadas tampas planas para permitir a execução dos testes hidrostáticos.

Tabela 3.1 – Dimensões dos corpos de prova e do indentador

| <b>Componente</b> | Parâmetro             | Valor médio |
|-------------------|-----------------------|-------------|
| Corpo de prova    | Diâmetro externo (mm) | 76          |
|                   | Diâmetro médio        | 74          |
|                   | Espessura (mm)        |             |
|                   | Comprimento (mm)      | 600         |
| Indentador        | Diâmetro (mm)         | 25          |
|                   | Comprimento (mm)      |             |

As propriedades mecânicas dos corpos de prova foram medidas em testes de tração, sob as diretrizes da norma API Specification 5L-2000 [21], e estão resumidas na Tabela 3.2 e Figura 3.1.

| Corpo de                    | Secão                               |                 |                                     | Limite de           | Limite de     |  |
|-----------------------------|-------------------------------------|-----------------|-------------------------------------|---------------------|---------------|--|
| prova                       | <b>Espessura</b><br>$(\mathbf{mm})$ | Largura<br>(mm) | <b>Alongamento</b><br>$\frac{9}{6}$ | escoamento<br>(MPa) | ruptura (MPa) |  |
| Transversal T1              |                                     | 2.4             | 32,40                               | 371                 | 401           |  |
| Transversal T <sub>2</sub>  |                                     | 2.4             | 32.00                               | 375                 | 399           |  |
| Longitudinal L1             |                                     | 2,4             | 35,10                               | 387                 | 404           |  |
| Longitudinal L <sub>2</sub> |                                     | 2.4             | 35,50                               | 388                 | 405           |  |

Tabela 3.2 – Propriedades mecânicas dos corpos de prova medidas no ensaio de tração

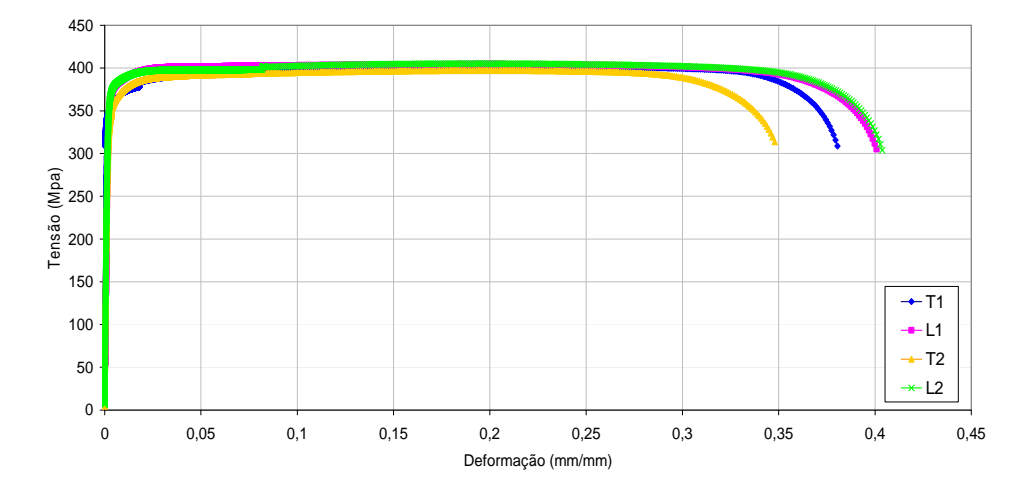

Figura 3.1 – Curvas tensão-deformação medidas no ensaio de tração para corpos de prova longitudinais e transversais.

Segundo os resultados indicados na Tabela 3.2, o material usado nos testes cumpre com os requisitos da especificação API 5L - Grau A - PSL1 [21], com limites de ruptura e de escoamento maiores em, aproximadamente, 100MPa, do que os valores especificados. As propriedades mínimas especificadas e os valores do material usado nos testes (corpo T2) são detalhados na Tabela 3.3.

Tabela 3.3 – Propriedades mecânicas do material usado nos testes e os valores mínimos especificados para o aço API 5L Grau A

| <b>Material</b>                                            |     | Resistência ao escoamento | Resistência a ruptura |     |  |  |
|------------------------------------------------------------|-----|---------------------------|-----------------------|-----|--|--|
|                                                            | ksi | <b>MPa</b>                | psi                   | MPa |  |  |
| API $5L - A^{(1)}$                                         | 30  | 207                       | 45                    | 310 |  |  |
| Corpos de prova                                            | 55  | 375                       | 58                    | 399 |  |  |
| Nota:                                                      |     |                           |                       |     |  |  |
| (1) Segundo a especificação API Specification 5L-2000 [21] |     |                           |                       |     |  |  |

As propriedades mecânicas do cilindro indentador não foram identificadas, mas, sabe-se que este foi construído de um aço de maior resistência que o material dos corpos de prova, comportando-se como um corpo rígido.

# **3.1.2. Execução dos Testes de Criação de Mossas**

A seqüência do processo de indentação consiste de três etapas consecutivas, tal como indicado na Figura 3.2. A etapa 1 corresponde à posição inicial na condição limite anterior ao contato. Na etapa 2 o indentador é deslocado de modo a produzir uma mossa com profundidade máxima d<sub>max</sub> com duas componentes: elástica e plástica. Na etapa 3 o indentador é removido gradualmente, permitindo a recuperação da fração elástica, e a profundidade da mossa decresce até certo valor hr que caracteriza sua deformação permanente.

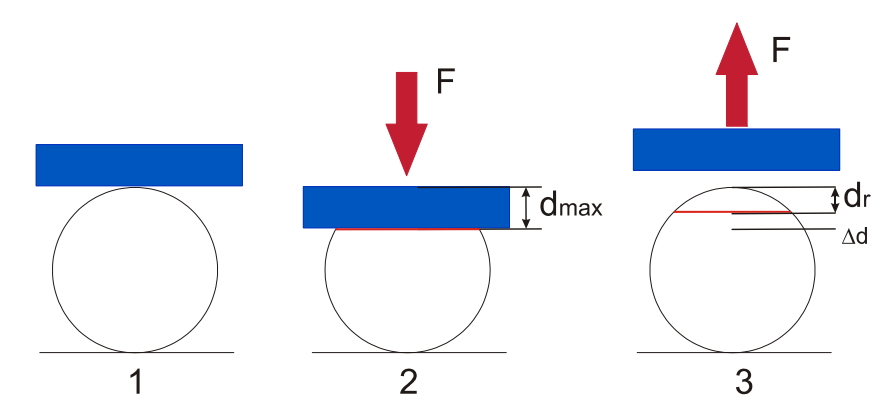

Figura 3.2 – Seqüência seguida na criação da mossa.

Como indicado no início do capítulo, outros testes de criação de mossas foram efetuados e os resultados são apresentados no Apêndice D. A nomenclatura usada para a apresentação dos resultados é detalhada na Tabela 3.4. Nessa tabela são destacados os resultados dos testes A, discutidos no corpo do presente trabalho. Os testes TA1, TA2, TB1 e TB3 foram desenvolvidos por [41] numa primeira etapa de ensaios. Os testes TC1, TC2 e TC3 foram executados por [42] numa etapa posterior.

| Descrição                | <b>Testes A</b> |                 | <b>Testes B</b> |                 | <b>Testes C</b> |     |     |
|--------------------------|-----------------|-----------------|-----------------|-----------------|-----------------|-----|-----|
| Orientação do punção     |                 | Transversal     | Longitudinal    |                 | Transversal     |     |     |
| $d_{max}/D$ (%)          |                 |                 | 15              |                 | 25              |     |     |
| D/t                      | 38              |                 | 38              |                 | 38              |     |     |
| Comprimento do duto (mm) | 600             |                 | 600             |                 | 600             |     |     |
| Número de testes         |                 |                 |                 |                 |                 |     |     |
| Identificação            | TA1             | TA <sub>2</sub> | TB1             | TB <sub>2</sub> | TC1             | TC2 | TC3 |

Tabela 3.4 – Identificação e descrição dos testes de criação de mossas

Os testes de criação de mossas foram desenvolvidos com "controle de deslocamento". Assim, sendo informado no início do teste o valor máximo de deslocamento do indentador, a máquina aplica pequenos incrementos de deslocamento sob o espécime até atingir o valor máximo prescrito, e para cada incremento é registrada a força de reação do material. O conjunto de dados gera as curvas "força-deslocamento" apresentadas na Figura 3.3.

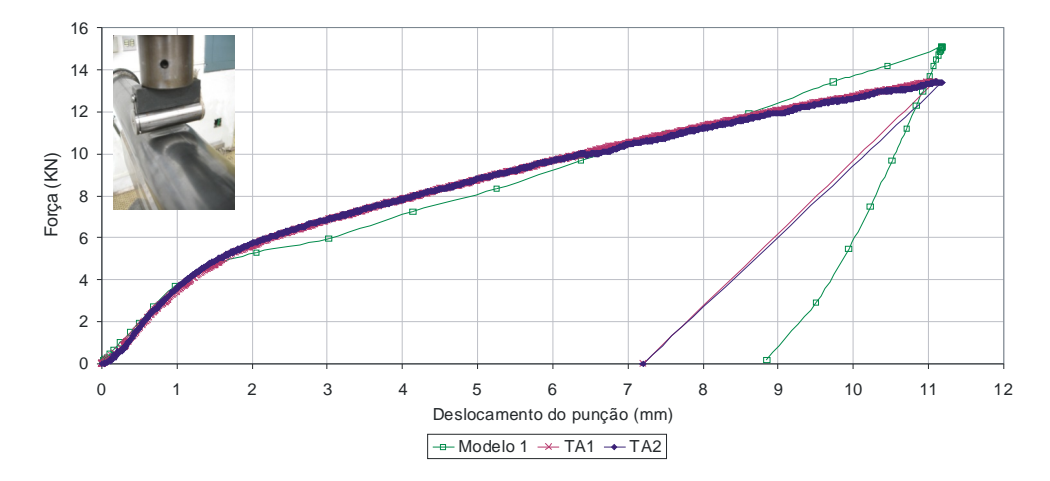

Figura 3.3 - Curva "força-deslocamento", mossa transversal com 15% de profundidade máxima

As curvas "força-deslocamento" registradas na Figura 3.3 são constituídas por duas etapas: uma etapa de carregamento, que inicia quando o indentador começa a contatar o espécime e termina quando atingido o deslocamento máximo desejado, e uma etapa de descarregamento, quando o indentador é retirado gradualmente. Durante o descarregamento não foi possível monitorar a força de reação. Assim, o descarregamento foi considerado como se fosse uma linha reta entre o valor de profundidade máxima e o valor de profundidade residual medida no espécime após o teste. A aproximação de linha reta é apropriada, considerando que o descarregamento é elástico.

Na etapa de carregamento a força de indentação cresce com o deslocamento do indentador. Tal crescimento é inicialmente reproduzido por uma linha reta, reproduzindo o comportamento elástico do material. À profundidade aproximada de 2mm (2% do diâmetro externo) a relação "força-deslocamento" muda e adquire uma inclinação menor, que se deve ao comportamento elasto-plástico.

A Tabela 3.5 indica as profundidades máxima e residual, assim como a percentagem de recuperação dos testes TA1 e TA2 e os valores médios.

Tabela 3.5 – Profundidades máxima e remanescente da mossa transversal com profundidade máxima de 15%

| Descrição                               | $d_{max}$<br>$(\mathbf{mm})$ | $d$ max $/D$<br>$(\%)$ | $\mathbf{d}_{\mathbf{r}}$<br>$(\mathbf{mm})$ | dr/D<br>$(\%)$ | Dd<br>(mm) | Recuperação $\overline{^{(1)}}$<br>$(\%)$ |
|-----------------------------------------|------------------------------|------------------------|----------------------------------------------|----------------|------------|-------------------------------------------|
| TA1                                     | 11.26                        | 14,82                  | 6,60                                         | 8,68           | 4,66       | 6,1                                       |
| TA <sub>2</sub>                         | 11.40                        | 15,00                  | 6,60                                         | 8,68           | 4,80       | 5,8                                       |
| Média                                   | 11,33                        | 14,91                  | 6,60                                         | 8,68           | 4,73       | 5,9                                       |
| Nota:                                   |                              |                        |                                              |                |            |                                           |
| (1) % Recuperação = $(d_{max} - d_r)/D$ |                              |                        |                                              |                |            |                                           |

As curvas "força-deslocamento" para as mossas transversais com 25% de profundidade máxima e para as mossas longitudinais com 15% de profundidade máxima são apresentados no Apêndice D, Tabela D.2. Os valores médios desses testes são apresentados na Tabela 3.6.

Tabela 3.6 – Resumo da recuperação elástica dos testes TB e TC, detalhados no Apêndice D

| Descrição                               | $\mathbf{d}_{\max}$<br>mm) | dmax/D<br>$(\%)$ | d,<br>(mm | dr/D<br>$\frac{1}{2}$ | Dd<br>$(\mathbf{mm})$ | Recuperação <sup>(1)</sup><br>(%) |
|-----------------------------------------|----------------------------|------------------|-----------|-----------------------|-----------------------|-----------------------------------|
| Média TB                                | 11.06                      | 14,56            | 6.32      | 8,33                  | 4.73                  | 6,22                              |
| Média TC                                | 19.04                      | 25.04            | 14.67     | 19.31                 | 4,36                  | 5,73                              |
| Nota:                                   |                            |                  |           |                       |                       |                                   |
| (1) % Recuperação = $(d_{max} - d_r)/D$ |                            |                  |           |                       |                       |                                   |

Se comparados as Tabelas 3.5 e 3.6, os valores médios de recuperação dos testes TA e TC, mossas transversais com profundidades de 15% e 25%, respectivamente, são muito próximos. De igual forma, os testes TB, mossa longitudinal com 15% de profundidade e os testes TA, com a mesma profundidade e orientação diferente, apresentam recuperações similares. Isto significa que nem a geometria da mossa, nem a profundidade afetaram a recuperação elástica após a indentação.

## **3.2.**

### **Análise Numérica por Elementos Finitos**

Uma modelagem por elementos finitos inicia com a discretização de uma geometria específica num número finito de elementos, de tal forma que cada elemento satisfaça, de modo individual, as condições de equilíbrio, e entre eles mesmos, sejam cumpridas as condições de compatibilidade geométrica próprias do continuo. Cada elemento é contornado por nós que os interconectam entre si e é caracterizado por uma matriz de rigidez que relaciona as forças com as deformações. As matrizes de rigidez elementares constituem a matriz de rigidez global do componente. O carregamento externo (forças, pressão e tensões) é substituído por sistemas de forças equivalentes nos nós [45].

A discretização da geometria em pequenos elementos permite resolver o problema mediante o uso de um sistema de equações, solucionadas mediante operações repetitivas adaptadas a softwares de programação numérica. Uma boa discretização favorece a precisão do modelo usado. Entretanto, à maior discretização da malha corresponde maior tempo computacional.

A implementação de soluções por elementos finitos mediantes ferramentas de software segue três etapas: pré-processamento, solução e pós-processamento. No pré-processamento são criadas as geometrias dos componentes e discretizadas em elementos. Na fase de solução são resolvidos os sistemas de matrizes de rigidez com suas condições de contorno e são calculados os deslocamentos,

deformações e tensões. No pós-processamento os resultados são analisados e apresentados para a análise [46].

A análise por elementos finitos pode ser tão complexa quanto se deseje, mas o tempo de processamento aumenta com o nível de complexidade.

Processos que envolvam plasticidade, não linearidade geométrica ou contato requerem abordagens não lineares.

# **3.2.1.**

## **Introdução à Análise Não Linear**

Uma análise não linear por elementos finitos utiliza métodos iterativos incrementais na procura da menor diferença entre as forças internas e externas. O método mais usado para este fim é o Newton-Raphson. Este método baseia-se na implementação de incrementos de carga em várias iterações de equilíbrio, atingindo gradualmente a condição do equilíbrio com erros pequenos. A Figura 3.4 apresenta a execução da solução iterativa (quatro iterações) de Newton Raphson para um incremento de carregamento que segue a equação (3.1).

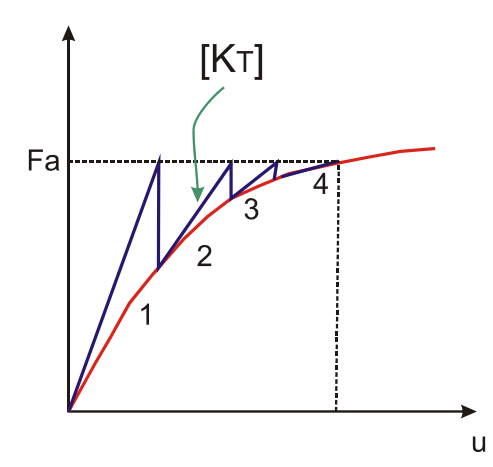

Figura 3.4 - Aplicação do método de Newton Raphson a um incremento de carga.

$$
[\text{KT}]\{\Delta u\} = \{F_a\} - \{F_{nr}\}\
$$
eq. (3.1)

Sendo: [KT] a matriz de rigidez tangencial, {Δu} o incremento de deslocamento,  ${F_a}$  o vetor de carga aplicada e  ${F_n}$  o vetor de força interna resultante.

A matriz de rigidez tangencial, definida na equação (3.2) é atualizada a cada iteração de carregamento.

$$
[\text{KT}] = [\text{K}_{\text{inc}}] + [\text{K}_{\text{u}}] + [\text{K}\sigma] - [\text{K}_{\text{a}}] \tag{3.2}
$$

Sendo:  $[K_{inc}]$  a matriz tangente principal,  $[K_u]$  a matriz de deslocamento inicial,  $[K_{\sigma}]$  a matriz inicial de tensão e  $[K_{a}]$  a matriz de carga inicial.

A solução converge quando  ${F_a}$  =  ${F_{nr}}$ . Assim a convergência R é definida pela equação (3.3) e Figura 3.5.

$$
R = \{F_a\} - \{F_{nr}\}\
$$
eq. (3.3)

A vantagem do método de Newton Raphson é que para a matriz de rigidez tangencial o método tem uma taxa quadrática de convergência. Em cada iteração o erro na solução é proporcional ao quadrado do erro prévio.

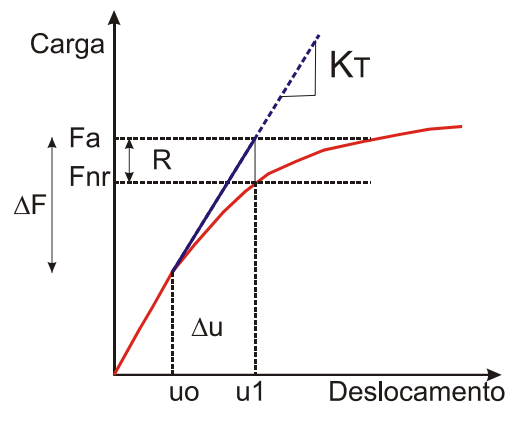

Figura 3.5 - Convergência no método de Newton-Rapson

O software usado no presente trabalho para o modelamento com elementos finitos é o ANSYS 10.0. Neste software pode ser selecionado o método de solução desejado. Por defeito, o método recomendado pelo ANSYS é o método Newton-Raphson completo, mas também podem ser usados os métodos Newton-Raphson modificado e Newton-Raphson com rigidez inicial. Tais métodos diferem na forma em que a convergência é atingida. O método Newton-Raphson modificado atualiza a matriz de rigidez unicamente no início de cada sub-passo, esta alternativa pode precisar de maior tempo computacional em modelos não lineares. O método Newton-Raphson com rigidez inicial re-utiliza a rigidez elástica inicial para cada iteração. Para este último procedimento, a convergência é muito lenta, por tal motivo é pouco usada.

O ANSYS 10.0 oferece outras ferramentas que ajudam a melhorar a convergência, dentre elas o procedimento Line Search, a ferramenta Predictor, o parâmetro adaptativo descendente, entre outras.

### **3.2.2.**

## **Implementação da Análise Não Linear na Modelagem dos Espécimes Tubulares**

A análise numérica do processo de criação tem por finalidade modelar o comportamento do material durante a indentação e recuperação elástica. Uma aproximação inicial seria considerar o problema como linear, isto é, a força de reação do indentador cresce proporcionalmente com o deslocamento do indentador. Se observada a Figura 3.3, tal aproximação reproduziria, somente, o comportamento durante os primeiros 2mm de deslocamento. Para deslocamentos maiores, a resposta do material muda, apresentando um comportamento não linear. Este comportamento obedece às mudanças na rigidez da estrutura com os incrementos da força.

A não linearidade de uma estrutura pode obedecer a diversas razões que se classificam em quatro categorias:

- Não linearidade geométrica;
- Grandes deformações, grandes deslocamentos e grandes rotações;
- Não linearidade do material: plasticidade, hiperelasticidade, viscoelasticidade e fluência;
- Alterações de status: contato e variação de massa.

No problema da indentação podem ocorrer os seguintes fenômenos não lineares: grandes deslocamentos, grandes deformações, plasticidade e contato.

A consideração de grandes deslocamentos e plasticidade no modelo elementos finitos requer o conhecimento da curva tensão-deformação real do material. As tensões e deformações medidas no ensaio de tração são relacionadas com as tensões e deformações reais através das equações (3.4) e (3.5), sendo *S* e *e* as tensões e deformações de engenharia, respectivamente.

$$
\sigma_{\rm R} = S.(1 + e) \qquad \qquad \text{eq. (3.4)}
$$

$$
\varepsilon = \ln(e+1) \qquad \qquad \text{eq. (3.5)}
$$

A Figura 3.6 apresenta a curva tensão-deformação e engenharia e a real do material usada no modelo numérico. O módulo de elasticidade é fornecido ao programa ANSYS com o primeiro par da curva σ-ε.

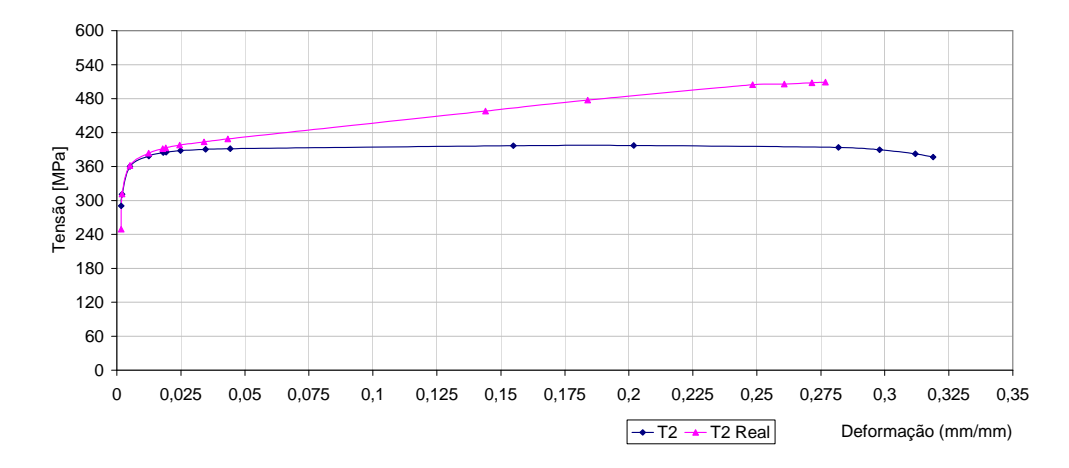

Figura 3.6 - Curva tensão-deformação característica do material analisado

Os efeitos da plasticidade foram incorporados mediante a teoria incremental de plasticidade que fornece uma relação matemática que caracteriza os incrementos de tensão e deformação no intervalo plástico. São três os componentes básicos desta teoria: critério de escoamento, regra de plastificação e regra de encruamento.

O critério de escoamento é um escalar calculado a partir das tensões atuantes na peça, que pode ser comparado com o limite de escoamento medido no teste uniaxial. Assim, uma vez conhecido o estado de tensão e o critério de escoamento, o programa de elementos finitos pode determinar a ocorrência de deformação plástica. Para o caso avaliado foi escolhido o critério de escoamento de Von Mises.

A regra de fluxo prescreve a direção de ocorrência da deformação plástica quando a condição de escoamento é superada. As equações de fluxo procedem do critério de escoamento usado e implica que a deformação plástica se desenvolve na direção normal à superfície de escoamento, sendo neste caso conhecida como regra associativa. Se usada alguma outra regra de fluxo, esta é chamada de nãoassociativa. Para o caso estudado foi utilizada a regra de fluxo associativa.

A regra de encruamento prescreve o endurecimento por deformação do material, indicando como a superfície de escoamento é modificada durante o fluxo plástico. Ela determina quando o material escoará novamente se o carregamento é continuado ou se é revertido. São duas as regras de encruamento usadas pelo ANSYS: encruamento isotrópico e cinemático. O modelo escolhido neste trabalho é o de encruamento isotrópico. O encruamento isotrópico prediz uma expansão uniforme da superfície de escoamento durante o fluxo plástico, assume que a deformação plástica é um processo isotrópico. Este modelo não inclui o efeito Bauschinger. Já o modelo cinemático assume que a superfície inicial de escoamento se desloca com respeito ao origem como se fosse um corpo rígido. Este modelo inclui o efeito Bauschinger.

O contato escolhido é do tipo rígido-flexível com configuração nósuperfície, sendo a superfície rígida o indentador e, a área do duto vizinha, a superfície flexível. Implementou-se um algoritmo de contato Augmented Lagrange com atualização da rigidez em cada sub-passo. Selecionou-se o modo de contato standard, considerando o efeito da espessura. O indentador atua como corpo rígido, deslocando-se unicamente na direção vertical. O carregamento de contato foi transmitido do indentador ao duto através de um nó piloto, localizado no centro de massa do indentador. A Figura 3.7 ilustra o par de contato modelado, destacando o nó piloto do indentador.

A construção da geometria baseou-se nos parâmetros dimensionais apresentados na Tabela 3.1. Usou-se um modelo de ¼ de simetria com restrições de deslocamento nas direções *x*, *y* e *z* (*Ux=Uy=Uz=0*), no extremo oposto ao indentador, simulando assim a restrição imposta pela tampa soldada. O apoio do duto no solo foi aplicado sobre a linha de nós na geratriz inferior que se estende axialmente ao longo do seu comprimento. O indentador foi construído com ¼ de simetria, localizado tal como indicado na Figura 3.8.

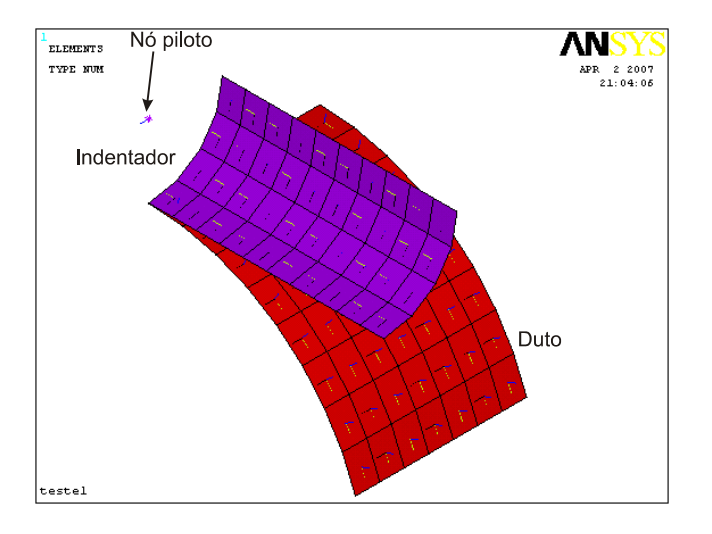

Figura 3.7 - Par de contato usado no ANSYS para o processo de indentação

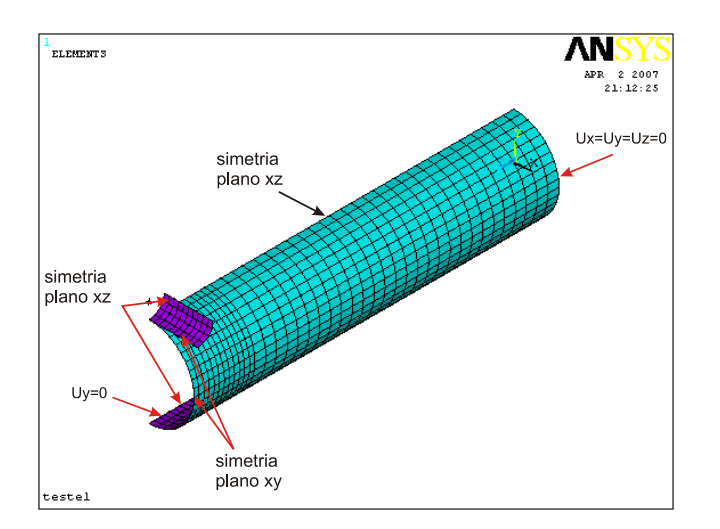

Figura 3.8 - Modelo duto-indentador ¼ de simetria

Escolheu-se o elemento de casca SHELL43, Figura 3.9, para a simulação do duto. Este elemento foi usado anteriormente em estudos de mossas [8], sendo apropriado para modelos de estruturas de parede fina. Ele dispõe de 6 graus de liberdade por nó: translações nas direções *x*, *y* e *z* e rotações sobre os mesmos

83

eixos. O elemento considera o efeito da plasticidade, grandes deslocamentos e deformações.

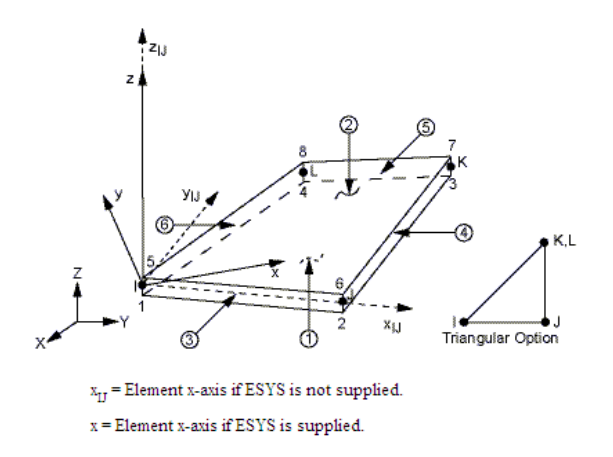

Figura 3.9 - Elemento SHELL43 de quatro e três nós

O indentador foi modelado usando o elemento de contato rígido TARGE170 e a área de contato no duto mediante o elemento CONTA173. A escolha da malha foi efetuada mediante uma análise de compatibilidade que se resume na Figura 3.10. Essa figura indica a variação da força de indentação com o número de elementos do segmento de duto avaliado numericamente. O número de elementos apresentados é da área completa do duto. A partir de 1000 elementos a variação da força de indentação é menor que 1% do valor imediatamente anterior, sendo escolhida esta malha para a análise.

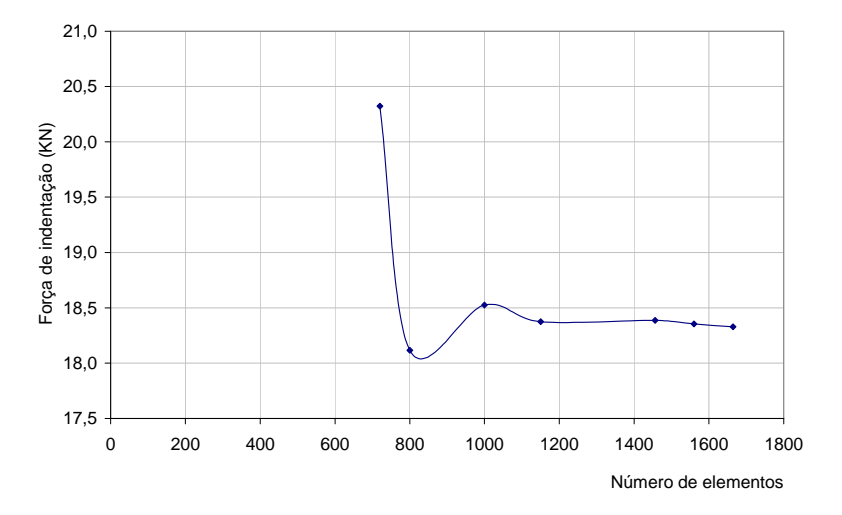

Figura 3.10 - Análise de compatibilidade da malha

A seguir são apresentados os resultados do modelo numérico da mossa transversal com 15% de profundidade máxima. Também foi desenvolvido o modelo numérico para a mossa com profundidade máxima de 25%, cujos resultados são apresentados no Apêndice D. Para facilidade, o modelo da mossa com 15% de profundidade máxima é nomeado Modelo 1 e a de 25% de profundidade máxima, Modelo 2.

### **3.2.3.**

## **Resultados da Análise Não Linear e Comparação com a Análise Experimental**

A Figura 3.11 apresenta a profundidade da mossa na indentação e na recuperação elástica para os modelo numérico desenvolvido, nas Figura 3.11A e 3.11C é apresentada a geometria da mossa quando aplicado o deslocamento máximo e as Figura 3.11B e 3.11D a geometria da mossa recuperada. Durante a indentação e recuperação elástica o perfil da mossa segue a forma do indentador, e a região com maior profundidade localiza-se no plano de simetria. Na indentação, a variação da profundidade da mossa se estende ao longo do comprimento do duto em mais de 150mm (Figura 3.11A). Após a recuperação elástica, a extensão da região afetada é reduzida à vizinhança da região indentada (Figura 3.11B). Durante a indentação e na recuperação elástica, a seção transversal experimenta pouca ovalização associada ao dano.

Nas Figuras 3.12 e 3.13 é indicada a variação do deslocamento na direção vertical (y) e transversal (x) durante a indentação e a recuperação elástica. Observa-se ovalização associada ao dano, principalmente na metade superior da seção.

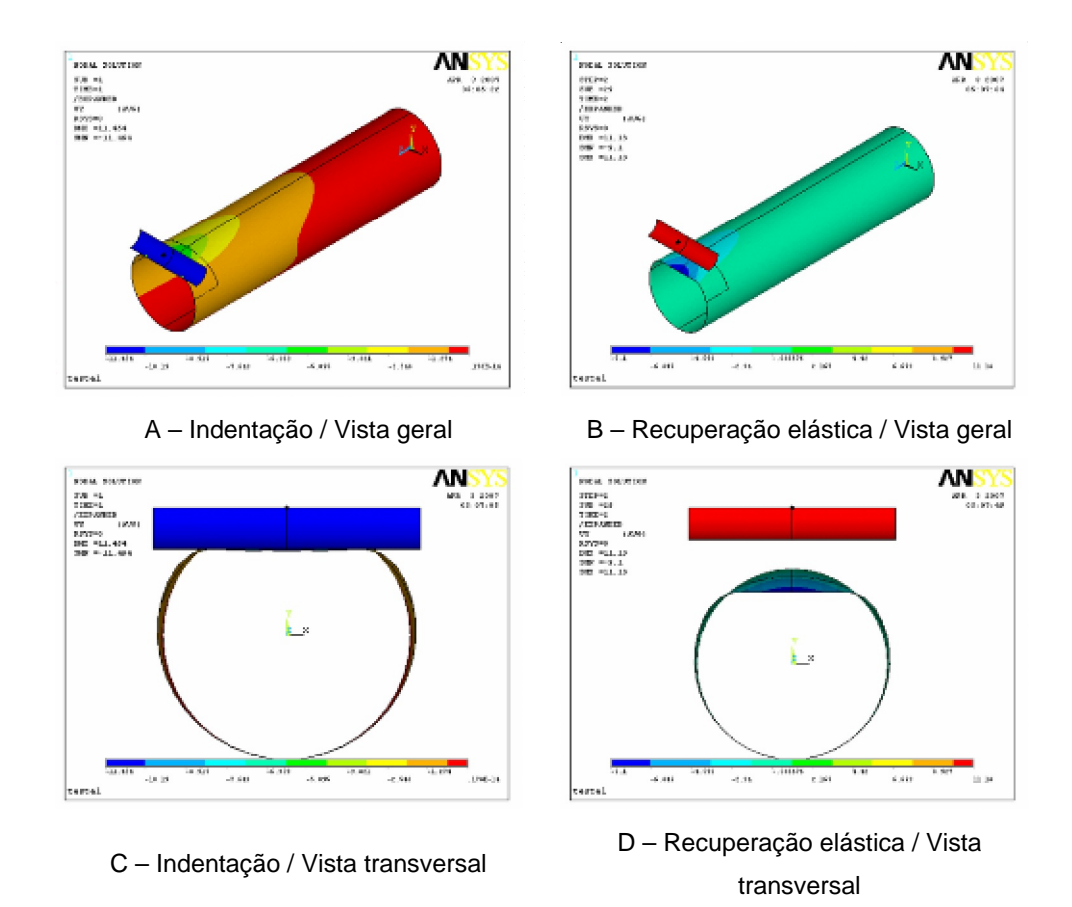

Figura 3.11 - Indentação e recuperação elástica do Modelo 1, deslocamento vertical

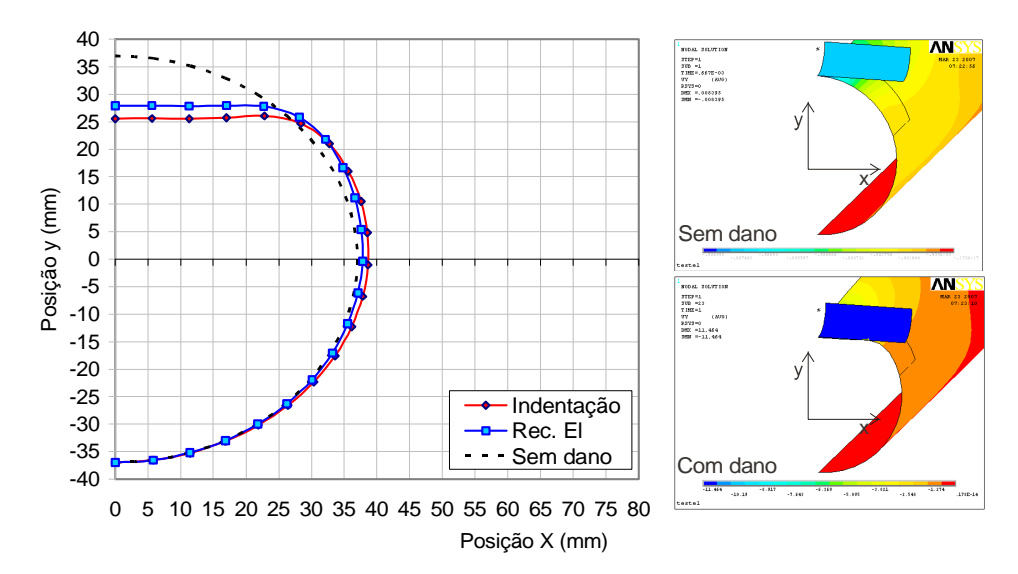

Figura 3.12 - Deslocamento vertical (y) e transversal (x), Modelo 1

A curva "força-deslocamento" obtida da análise numérica, assim como as curvas experimentais são apresentadas na Figura 3.13.

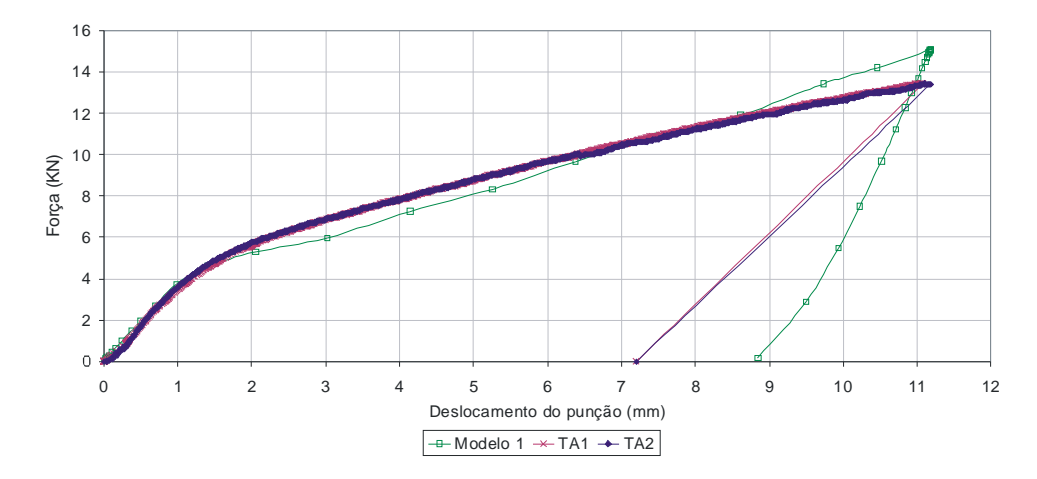

Figura - 3.13 - Curva "força-deslocamento" experimentais e numérica, Modelo 1

Durante o carregamento, a curva numérica segue a mesma tendência das curvas experimentais. Primeiro observa-se uma região elástica e logo a curva segue o comportamento elasto-plástico. Na região elástica os dados experimentais e numéricos apresentam boa aproximação. Já na região elasto-plástica, no intervalo entre 2mm e 7mm, a curva numérica apresenta valores menores de força que as curvas experimentais. A profundidades maiores, o comportamento se inverte e os valores de força são maiores na curva numérica.

As diferenças na região plástica de descarregamento poderia ser justificada pela condição de apoio do duto no modelo numérico (assumida como uma linha paralela ao eixo axial na geratriz inferior), tal condição de contorno foi suposta, já que durante os testes experimentais não foi controlada. Outra possível causa poderia ser a configuração do contato. Os resultados aqui apresentados são os mais próximos obtidos, mas instabilidades podem ocorrer durante a indentação, conduzindo à incertezas nos resultados.

A Tabela 3.7 resume os resultados de indentação e de recuperação elástica dos testes experimentais e da análise numérica.

| Descrição                            | $d_{max}$<br>(mm) | $d$ max/ $D$<br>$(\%)$ | $\mathbf{d}_{\mathbf{r}}$<br>$(\mathbf{mm})$ | dr/D<br>$(\%)$ | Dd<br>$(\mathbf{mm})$ | Razão de<br>Recuperação <sup>(1)</sup> |
|--------------------------------------|-------------------|------------------------|----------------------------------------------|----------------|-----------------------|----------------------------------------|
| TA1                                  | 11.26             | 14,82                  | 6,60                                         | 8,68           | 4,66                  | 0,58                                   |
| TA <sub>2</sub>                      | 11,40             | 15,00                  | 6,60                                         | 8,68           | 4,80                  | 0,58                                   |
| Média TA                             | 11,33             | 14,91                  | 6,60                                         | 8,68           | 4,73                  | 0,58                                   |
| Modelo1                              | 11,20             | 15,50                  | 9,10                                         | 12,2           | 3,00                  | 0,80                                   |
| Nota:                                |                   |                        |                                              |                |                       |                                        |
| $(1)$ Razão de Recuperação = dr/dmax |                   |                        |                                              |                |                       |                                        |

Tabela 3.7 - Resumo da criação experimental e numérica de mossas

As mossas experimentais e as numéricas iniciam com profundidades similares, mas a mossa modelada apresenta menor recuperação elástica após a retirada do indentador. Tal diferença não depende do módulo de rigidez do material, já que o comportamento elástico das curvas da Figura 3.14 é similar, e sim do encruamento que o material sofre durante a plastificação.

As dimensões das mossas criadas numericamente após a recuperação elástica são resumidas na Tabela 3.8. Detalhes sobre o método utilizado para a determinação da largura são apresentados no Capítulo 7.

Tabela 3.8 – Dimensões das mossas criadas numericamente, após a recuperação elástica

|        | Valores médios    |             |         |  |  |  |
|--------|-------------------|-------------|---------|--|--|--|
| Modelo | Profundidade      | Comprimento | Largura |  |  |  |
|        | remanescente (mm) | mm)         | (mm)    |  |  |  |
|        | $.10\,$           | 7,00        | 25.78   |  |  |  |